## Comparar Enteros (F)

Compare los pares de enteros usando <, >, o =

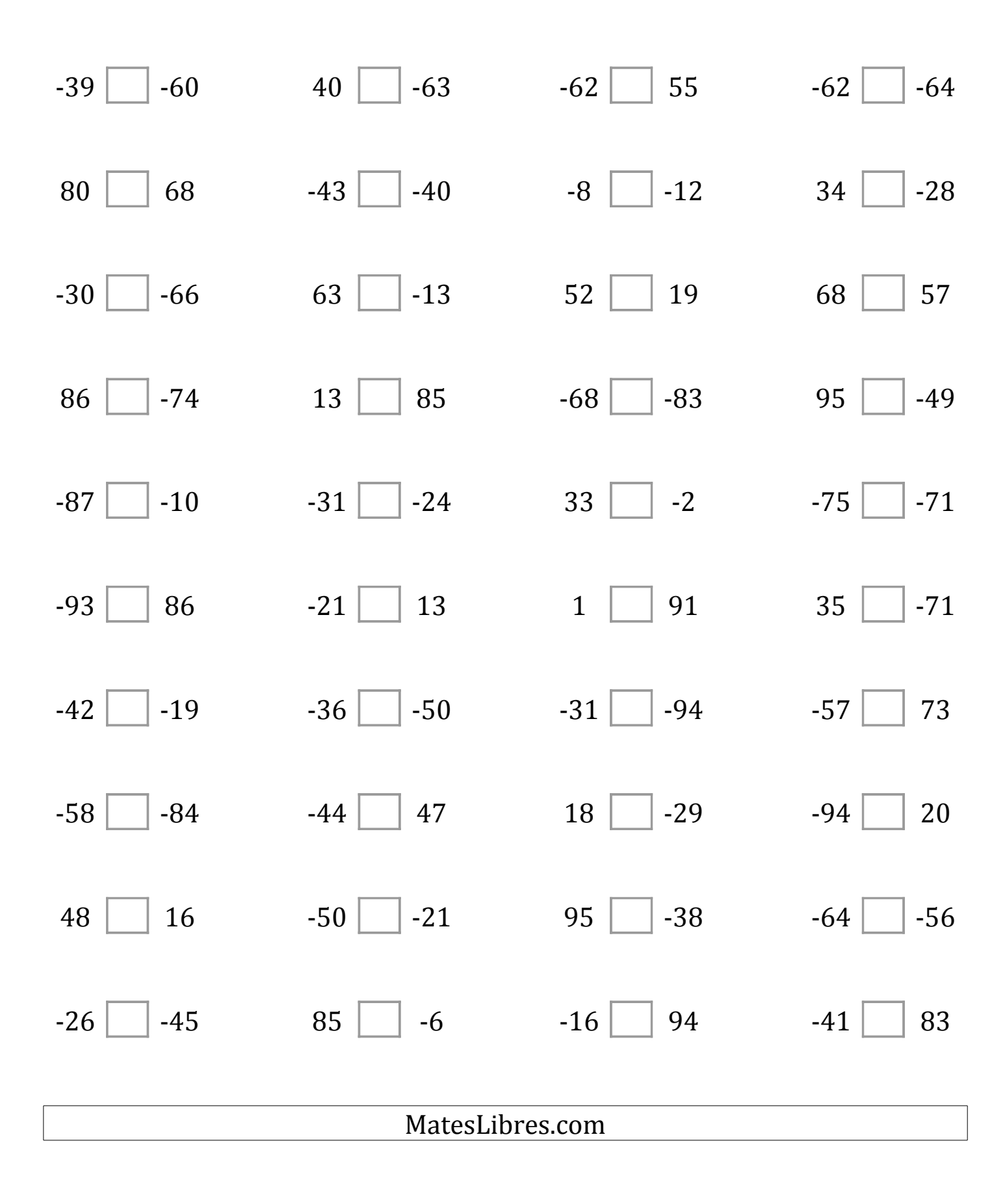

## Comparar Enteros (F) Respuestas

Compare los pares de enteros usando <, >, o =

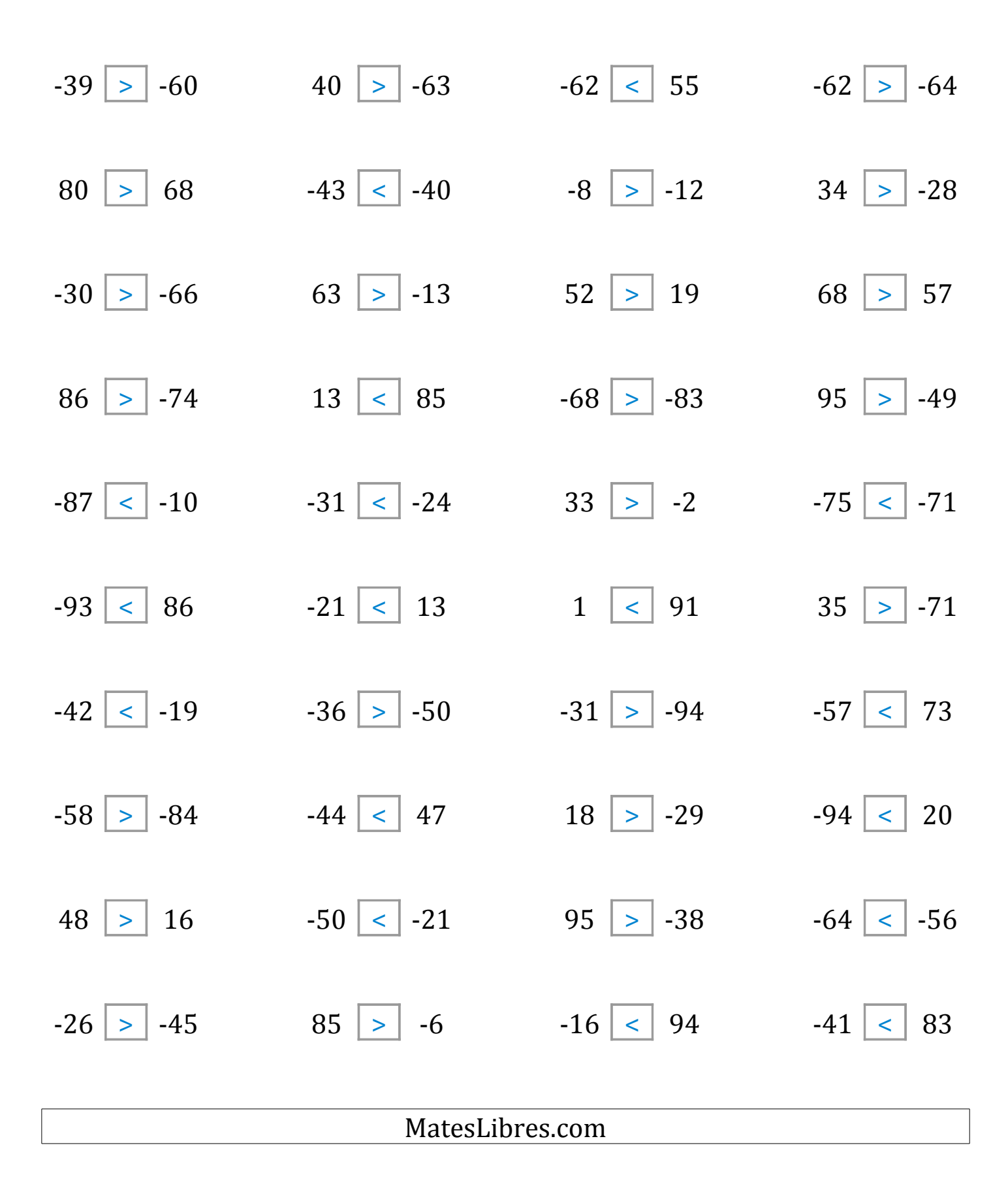